# **gvHidra - Errores # 23256: Problemas cwlista multiple en postEdidar**

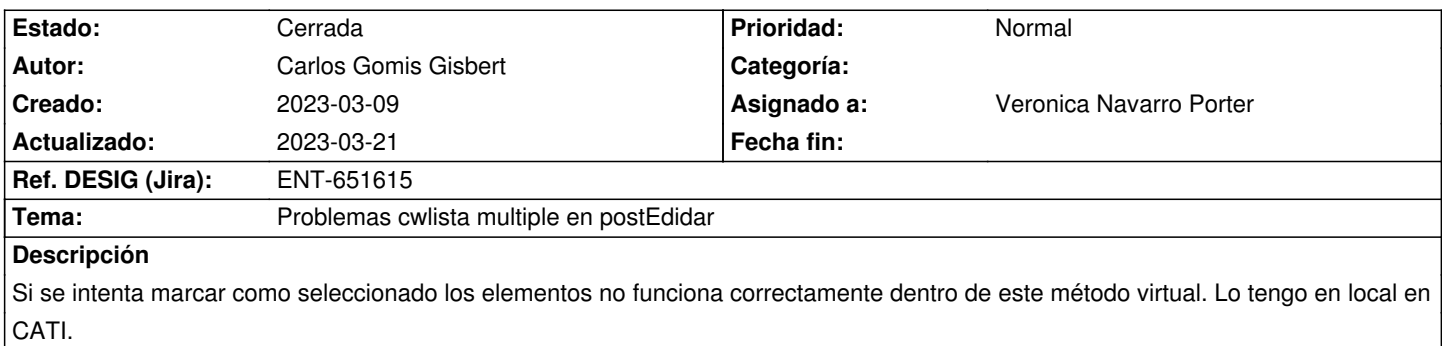

## **Histórico**

#### **2023-03-09 10:02 - Veronica Navarro Porter**

*- Asignado a establecido a Veronica Navarro Porter*

*- Versión prevista establecido a gvHIDRA-5\_1\_31*

Revisar el método generarListas() de gvHidraForm.php, línea 2395. No se tenía en cuenta que el valor a asignar puede ser un array para asignar valores en listas múltiples.

### **2023-03-13 09:40 - Veronica Navarro Porter**

*- Estado cambiado Nueva por Resuelta*

*- % Realizado cambiado 0 por 100*

## **2023-03-21 09:15 - Veronica Navarro Porter**

*- Estado cambiado Resuelta por Cerrada*

*- Ref. DESIG (Jira) cambiado ENT-00000 por ENT-651615*